Міністерство освіти і науки України Національний університет водного господарства та природокористування Навчально-науковий інститут автоматики, кібернетики та обчислювальної техніки Кафедра комп'ютерних технологій та економічної кібернетики

# **04-05-65М**

# МЕТОДИЧНІ ВКАЗІВКИ

до виконання курсової роботи з навчальної дисципліни **«Програмні засоби та платформи дистанційної освіти»** для здобувачів вищої освіти першого (бакалаврського) рівня за освітньо-професійною програмою «Цифрові технології дистанційної освіти» спеціальності 015.39 «Професійна освіта (цифрові технології)» денної та заочної форми навчання

> Рекомендовано науковометодичною радою з якості ННІАКОТ Протокол №3 від 31.01.2023 р.

Методичні вказівки до виконання курсової роботи з навчальної дисципліни «Програмні засоби та платформи дистанційної освіти» для здобувачів вищої освіти першого (бакалаврського) рівня за освітньо-професійною програмою «Цифрові технології дистанційної освіти» спеціальності 015.39 «Професійна освіта. Цифрові технології» денної та заочної форми навчання. [Електронне видання] / Бабич Т. Ю., Парфенюк О. В. – Рівне : НУВГП,  $2023 - 22$  c.

#### **Укладачі:**

Бабич Т. Ю., канд. екон. наук, доцент кафедри комп'ютерних технологій та економічної кібернетики;

Парфенюк О. В., канд. пед. наук, доцент кафедри комп'ютерних технологій та економічної кібернетики.

#### **Відповідальний за випуск:**

Грицюк П. М., д-р екон. наук, професор, завідувач кафедри комп'ютерних технологій та економічної кібернетики.

**Керівник (гарант)** ОП **«**Цифрові технології дистанційної освіти» спеціальності 015.39 «Професійна освіта (цифрові технології)» Парфенюк О. В., кандидат педагогічних наук, доцент кафедри комп'ютерних технологій та економічної кібернетики

> © Т. Ю. Бабич, О. В Парфенюк., 2023 © НУВГП, 2023

## **ЗМІСТ**

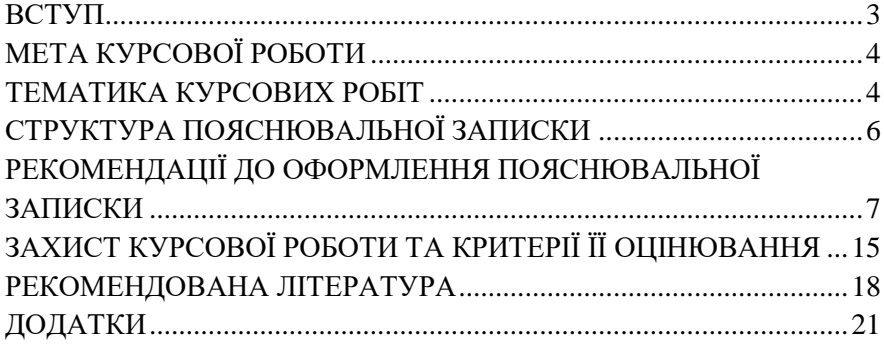

## **ВСТУП**

<span id="page-2-0"></span>Курсова робота – це перша самостійна наукова праця майбутнього фахівця з професійної освіти. При її виконанні студент поглиблює знання з фундаментальних та професійно-орієнтованих дисциплін, набуває навичок використання інформаційних і комунікаційних технологій у дистанційній освіті, засвоює методику експериментальних досліджень, оволодіває навичками співставлення результатів своїх досліджень із літературними даними, аналізу, узагальнення і літературного оформлення одержаних результатів із теми дослідження, набуває вміння вести науковий пошук, що розвиває в молодого фахівця творчий підхід до роботи.

Курсова робота призначена для практичного засвоєння студентами основних розділів дисципліни «Програмні засоби та платформи дистанційної освіти», закріплення принципів розробки дистанційних курсів, розвитку практичних навичок застосування інформаційних технологій у навчальному процесі в дистанційному режимі.

В результаті виконання курсової роботи студент повинен здобути навички вирішення практичних завдань, пов'язаних з розробленням і супроводом дистанційних засобів навчання, навчитися працювати з науковою літературою в галузі професійної освіти, а також використовувати стандарти в галузі освіти, довідники з програмного забезпечення дистанційного навчання.

Курсова робота з дисципліни «Програмні засоби та платформи дистанційної освіти» передбачає знання студентами інструментарію дистанційної освіти і є завершальним етапом вивчення у межах курсу, виконується здобувачами вищої освіти першого (бакалаврського) рівня протягом 6 семестру.

## **МЕТА КУРСОВОЇ РОБОТИ**

<span id="page-3-0"></span>Метою курсової роботи є закріплення, поглиблення та узагальнення знань, якими студент оволодів під час вивчення курсу «Програмні засоби та платформи дистанційної освіти», набуття навичок використання технологій дистанційного навчання за допомогою програмних засобів і платформ, методики розробки окремих елементів дистанційних курсів, набуття студентами теоретичних знань та практичних навичок в області використання методичних розробок у навчальному процесі, набуття навичок професійних та практичних наукових досліджень з оформленням відповідного текстового, програмного та ілюстративного матеріалу у формі наукового звіту.

Основним завданням КР з дисципліни «Програмні засоби та платформи дистанційної освіти» є:

- засвоєння знань, вмінь і навичок, що необхідні для творчого навчання учнів у різних умовах технічного і програмнометодичного забезпечення;
- закріплення вмінь самостійного опанування нових технологій, що пов'язані з покращенням якості навчання та викладання;
- застосування на практиці техніки дистанційного навчання, а саме, створення дистанційних навчальних курсів на базі актуальних платформ;
- використання теоретичних положень, функціональних можливостей та практичних аспектів дистанційного навчання при розробленні дистанційних методичних засобів навчання;
- підготовка необхідної проектної і організаційно-супровідної документації.

## **ТЕМАТИКА КУРСОВИХ РОБІТ**

<span id="page-3-1"></span>Тематика курсових робіт повинна відповідати завданням навчальної дисципліни і тісно пов'язуватися з практичними потребами фаху.

Тему курсової роботи може бути обрано (або запропоновано) самим студентом відповідно до своїх інтересів за погодженням з викладачем. У ході обговорення тему курсової роботи може бути уточнено. Якщо студент не може обрати тему самостійно, викладач сам призначає її на власний розсуд.

У курсовій роботі має бути розроблено програмний засіб або навчальнодистанційний курс відповідно до завдання. У розробленому комплексі повинно бути охоплено різні види методичного супроводу (лекції, лабораторні (практичні) роботи, приклади виконання завдань, глосарій, тощо).

Орієнтовна тематика курсових робіт:

- 1. Створення та використання мультимедійного підручника у навчальному процесі.
- 2. Створення та використання дистанційного практикуму у навчальному процесі.
- 3. Створення та використання тестових завдань у навчальному процесі.
- 4. Створення та використання мультимедійного супроводу у навчальному процесі.
- 5. Створення та використання графічних, анімаційних, аудіо- та відеоматеріалів у навчальному процесі
- 6. Створення та використання складових електронних навчальних матеріалів у навчальному процесі (опис дисципліни, робоча програма, силабус).
- 7. Створення та використання віртуальних симуляторів у навчальному процесі.
- 8. Створення та використання хмарних технологій у навчальному процесі у навчальному процесі.
- 9. Створення та використання мережевих засобів комунікації у навчальному процесі
- 10. Засоби створення й підтримки роботи електронних навчальних матеріалів.
- 11. Використання інтерактивних технологій на заняттях з дисциплін комп'ютерного циклу в закладах професійної освіти.
- 12. Використання Смарт-технологій в навчальному процесі.
- 13. Методика використання спільної роботи з документами при проведенні занять з дисциплін комп'ютерного циклу в закладах професійної освіти.
- 14. Створення та використання презентацій з дисциплін комп'ютерного циклу в закладах професійної освіти.
- 15. Створення дистанційного курсу з навчальної дисципліни в системі Moodle.
- 16. Створення веб-квесту на основі цифрових інструментів Google.
- 17. Створення дистанційного курсу з навчальної дисципліни на платформі Google Classroom.
- 18. Створення дистанційного курсу з навчальної дисципліни на платформі Classtime.
- 19. Створення дистанційного курсу з навчальної дисципліни на платформі ClassDojo.
- 20. Використання цифрових інструментів Google у навчальному процесі.
- 21. Створення дистанційного практикуму на основі цифрових інструментів Google.
- 22. Розроблення методичного супроводу використання цифрових інструментів Google для планування освітньої діяльності, спілкування та взаємодії.
- 23. Розроблення електронного портфоліо викладача для використання у навчальному процесі.

## **СТРУКТУРА ПОЯСНЮВАЛЬНОЇ ЗАПИСКИ**

<span id="page-5-0"></span>Пояснювальна записка до курсової роботи складається зі вступу, основної частини, висновків, списку літератури, додатків. Обсяг пояснювальної записки 20-30 сторінок (без врахування додатків).

*Титульний аркуш* повинен відповідати встановленому зразку (**додаток А**).

*Зміст* подають на початку пояснювальної записки. Він містить найменування всіх розділів курсової роботи, а також підрозділів і пунктів із зазначенням номеру сторінки. Приклад змісту наведений в **додатку Б**.

*Вступ* охоплює обґрунтування теми курсової роботи та її актуальність, мету і завдання дослідницько-пошукової роботи, визначення її об'єкта і предмета, методів збору та обробки інформації, стислий аналіз отриманих результатів.

*Основна частина* складається з двох або трьох розділів, що можуть складатися в залежності від обраної тематики з постановки задачі, розробки програмного засобу, опису пропонованого комплексу матеріалів, тощо.

В *першому розділі* проводиться аналіз предметної області, огляд літературних джерел за темою дослідження, доцільно навести кілька наявних підходів до розв'язання поставленої задачі, описується детальний покроковий план виконання завдання.

Вміст наступних розділів курсової роботи залежить від поставленої мети, завдань і об'єкта досліджень.

*Висновки* містять стисле викладення підсумків дослідження: що вдалося реалізувати, яким чином, наводяться переваги та недоліки розробки, шляхи подальшого вдосконалення.

*Список літератури* містить перелік джерел, що були використані при виконанні курсової роботи. Вказуються тільки ті джерела, на які є посилання в тексті пояснювальної записки.

*Додаток* містить допоміжний матеріал (скріншоти роботи розробки, інструкції з користування і тому подібне).

## **РЕКОМЕНДАЦІЇ ДО ОФОРМЛЕННЯ ПОЯСНЮВАЛЬНОЇ ЗАПИСКИ**

<span id="page-6-0"></span>Робота повинна бути написана державною мовою.

Матеріал пояснювальної записки повинен бути викладений грамотно, чітко та стисло. При цьому в тексті мають бути обов'язковими посилання на використані літературні та інші джерела.

У тексті пояснювальної записки не рекомендується вживати звороти із займенниками першої особи, наприклад: «Я вважаю», «Ми вважаємо ...» тощо. Рекомендовано вести виклад матеріалу без вживання займенників, наприклад: «Вважаємо, знаходимо ...» тощо.

Пояснювальна записка до курсової роботи виконується на аркушах білого паперу (з одного боку) формату А4 (210 х 297 мм) за формами 5 і 5а (ГОСТ 2.106-68), згідно вимог ГОСТу 2.105-79 та ДСТУ 3008-95, українською мовою із застосуванням друкуючих і графічних пристроїв виведення ПК (ГОСТ 2.004-88).

Обсяг пояснювальної записки повинен складати 20-30 сторінок машинописного тексту (без урахування додатків), надрукованого через 2 інтервали (що відповідає міжрядковому комп'ютерному інтервалу - 1,5) (до 30 рядків на аркуші А4).

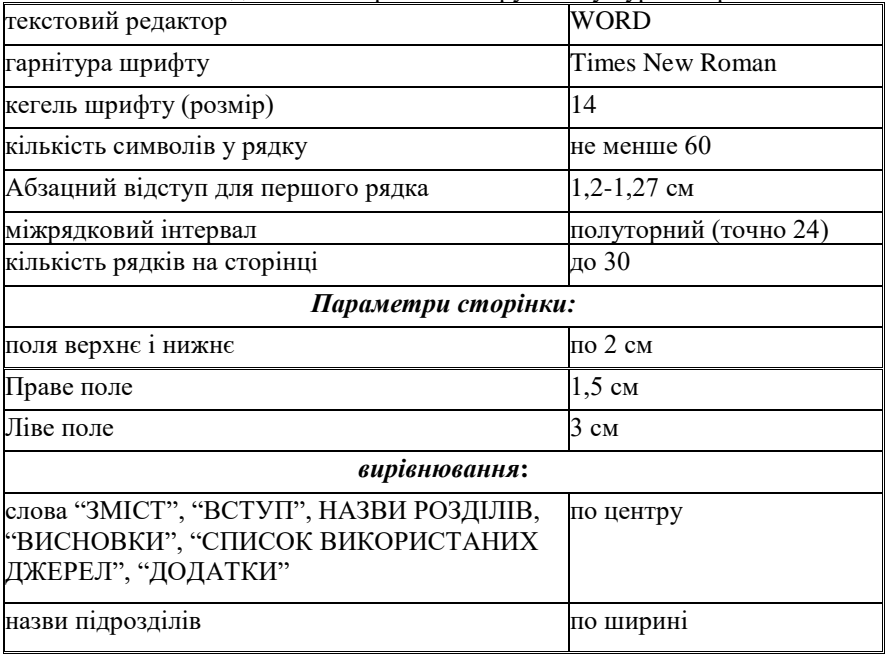

Основні вимоги до комп'ютерного набору тексту курсової роботи:

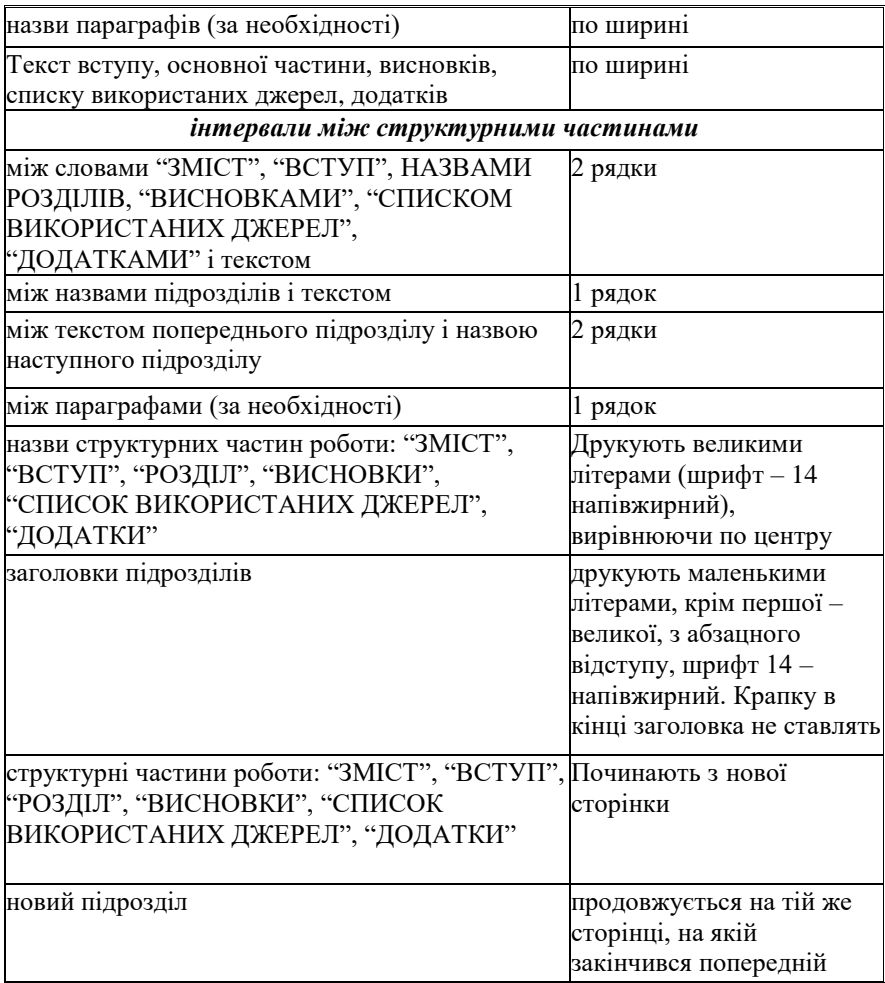

#### **Нумерація структурних частин роботи**

Нумерацію сторінок, розділів, підрозділів, пунктів, підпунктів, рисунків, таблиць, формул подають арабськими цифрами **без знака №.** Першою сторінкою курсової роботи є титульний аркуш, який включають до загальної нумерації сторінок. На титульному аркуші номер сторінки не ставлять, на наступних сторінках номер проставляють у правому верхньому куті сторінки без крапки в кінці.

Зміст, перелік умовних позначень, вступ, висновки, список використаних джерел не нумерують. Номер розділу ставлять після слова

"РОЗДІЛ", після номера крапку не ставлять, потім з нового рядка друкують заголовок розділу.

Підрозділи нумерують у межах кожного розділу. Номер підрозділу складається з номера розділу і порядкового номера підрозділу, між якими ставлять крапку. В кінці номера підрозділу повинна стояти крапка, наприклад: «2.3.» (третій підрозділ другого розділу). Далі в тому ж рядку йде заголовок підрозділу.

Пункти нумерують у межах кожного підрозділу. Номер пункту складається з порядкових номерів розділу, підрозділу, пункту, між якими ставлять крапку. В кінці номера повинна стояти крапка, наприклад: «1.3.2.» (другий пункт третього підрозділу першого розділу). Далі в тому ж рядку йде заголовок пункту. Пункт може не мати заголовка. Підпункти нумерують у межах кожного пункту за такими ж правилами, як пункти. Примітки до тексту і таблиць, в яких вказують довідкові і пояснювальні дані, нумерують послідовно в межах однієї сторінки. Якщо приміток на одному аркуші декілька, то після слова «Примітки» ставлять двокрапку.

Якщо є одна примітка, то її не нумерують і після слова «Примітка» ставлять крапку.

#### **Ілюстрації**

Ілюстрації (фотографії, креслення, схеми, графіки, карти) і таблиці необхідно подавати в курсовій роботі безпосередньо після тексту, де їх згадано вперше, або на наступній сторінці. Ілюстрації і таблиці, які розміщені на окремих сторінках курсової роботи, включають до загальної нумерації сторінок. Таблицю, рисунок або креслення, розміри якого більше формату А4, враховують як одну сторінку і розміщують у відповідних місцях після згадування в тексті або у додатках.

Ілюстрації позначають словом "Рис." і нумерують послідовно в межах розділу, за винятком ілюстрацій, поданих у додатках (рис.1).

Номер ілюстрації повинен складатися з номера розділу і порядкового номера ілюстрації, між якими ставиться крапка. Наприклад: Рис.1.2 (другий рисунок першого розділу).

Ілюстрації повинні мати назву, яку розміщують після номера ілюстрації. При необхідності ілюстрації доповнюють пояснювальними даними (підрисунковий текст).

Номер ілюстрації, її назва і пояснювальні підписи розміщують послідовно під ілюстрацією. Якщо в курсовій роботі подано одну ілюстрацію, то її нумерують за загальними правилами.

Фотознімки та інші ілюстрації, розміром меншим за формат А4, можуть бути наклеєні на стандартні аркуші білого паперу формату А4. Фото та інші ілюстрації доцільно сканувати і вставляти безпосередньо в текст програмою-редактором.

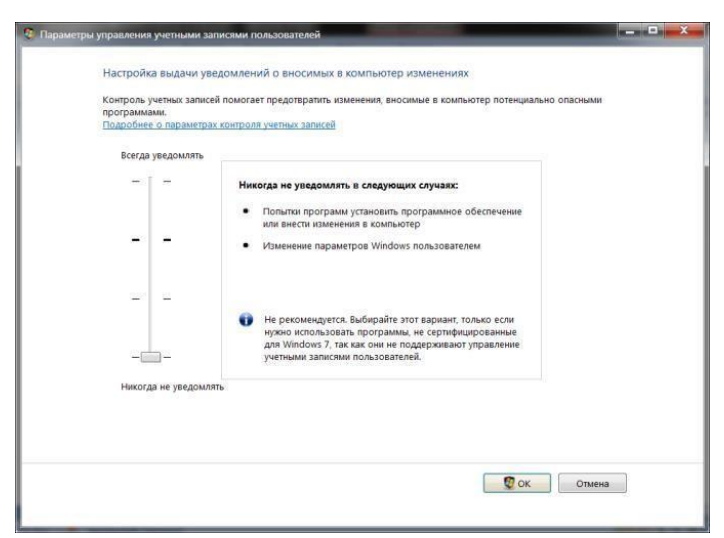

Рис. 1. Настроювання адміністрування параметрів керування користувачів

#### **Таблиці**

Для систематизації матеріалу та подачі цифрових даних, як правило використовують оформлення у вигляді таблиць.

Таблиці нумерують послідовно (за винятком тих, які подані у додатках) в межах розділу. В правому верхньому куті над відповідним заголовком таблиці розміщують напис «Таблиця» із зазначенням її номера. Номер таблиці повинен складатися з номера розділу і порядкового номера таблиці, між якими ставиться крапка, наприклад: «Таблиця 1.2» (друга таблиця першого розділу).

Якщо в курсовій роботі одна таблиця, її нумерують за загальними правилами.

При перенесенні частини таблиці на інший аркуш (сторінку) слово «Таблиця» і номер її вказують один раз справа над першою частиною таблиці, над іншими частинами пишуть слова «Продовження табл.» і вказують номер таблиці, наприклад: "Продовження табл. 1.2".

Кожна таблиця повинна мати назву, яку розміщують над таблицею і друкують симетрично до тексту. Назву і слово «Таблиця» починають з великої літери. Назву не підкреслюють (табл.1).

Заголовки граф повинні починатися з великих літер, підзаголовки – з маленьких, якщо вони складають одне речення із заголовком, і з великих,

якщо вони є самостійними. Графу з порядковими номерами рядків до таблиці включати не слід. Таблицю розміщують після першого згадування про неї в тексті таким чином, щоб її можна було читати без повороту переплетеного блоку курсової роботи або з поворотом за годинниковою стрілкою. Таблицю з великою кількістю рядків можна переносити на інший аркуш. При перенесенні таблиці на інший аркуш (сторінку) назву вміщують тільки над її першою частиною. Таблицю з великою кількістю граф можна ділити на частини і розміщувати одну частину під іншою в межах однієї сторінки. Якщо рядки або графи таблиці виходять за формат сторінки, то в першому випадку в кожній частині таблиці повторюють її головку (заголовки граф), в другому випадку – боковик (перша змістовна графа таблиці).

*Наприклад*:

Таблиця 1. Відмінності систем штучного інтелекту (СШІ) від звичайних програмних систем

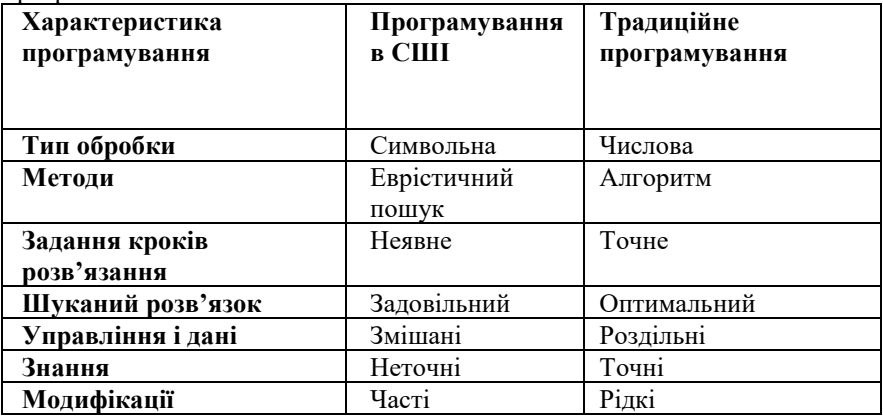

Якщо текст, який повторюється в графі таблиці, складається з одного слова, його можна заміняти лапками; якщо з двох або більше слів, то при першому повторенні його замінюють словами «Те ж», а далі лапками. Ставити лапки замість цифр, марок, знаків, математичних і хімічних символів, які повторюються, не слід. Якщо цифрові або інші дані в якомунебудь рядку таблиці не подають, то в ньому ставлять прочерк.

#### **Формули**

Формули в курсовій роботі (якщо їх більше однієї) нумерують у межах розділу. Номер формули складається з номера розділу і порядкового номера формули в розділі, між якими ставлять крапку. Номери формул пишуть біля правого берега аркуша на рівні відповідної формули в круглих дужках,

наприклад: (3.1) (перша формула третього розділу).

Наприклад

«Прямолінійне рівняння регресії має вигляд

$$
Y=a+bx, \qquad (3.1)
$$

де **x** – факторна ознака,

**Y**– результативна ознака,

**a** – вільний член,

**b** – (кутовий) коефіцієнт регресії».

Пояснення значень символів і числових коефіцієнтів потрібно подавати безпосередньо під формулою в тій послідовності, в якій вони дані у формулі. Значення кожного символу і числового коефіцієнта подається з нового рядка. Перший рядок пояснення починають зі слова «де» без двокрапки.

Рівняння і формули треба виділяти з тексту вільними рядками. Вище і нижче кожної формули потрібно залишити не менше одного вільного рядка. Якщо рівняння не вміщується в один рядок, його слід перенести після знака рівності (=) або після знаків плюс (+), мінус (–), множення (х) і ділення (:).

#### **Посилання**

При написанні курсової роботи слід давати посилання на джерела та матеріали, результати з яких наводяться у роботі або на ідеях і висновках яких розроблюються проблеми і задачі курсової роботи. Такі посилання дають змогу відшукати документи і перевірити вірогідність відомостей про цитування документа, дають необхідну інформацію щодо нього, допомагають з'ясувати його зміст, мову тексту, обсяг. Посилатися слід на останні видання публікацій. На більш ранні видання можна посилатися лише в тих випадках, коли в них є матеріал, який не включено до останнього видання.

Якщо використовують відомості, матеріали з монографій, оглядових статей, інших джерел з великою кількістю сторонок, тоді в посиланні необхідно точно вказати номери сторінок, ілюстрацій, таблиць, формул з джерела, на яке дано посилання в курсовій роботі.

Посилання в тексті курсової роботи на джерела слід зазначати порядковим номером за переліком посилань, виділеним двома квадратними дужками, наприклад, «... у працях [1–7]...» або «… [14, с.24]…».

Допускається наводити посилання на джерела у виносках.

Посилання на ілюстрації курсової роботи вказують порядковим номером ілюстрації, наприклад, «рис.1.2».

Посилання на формули курсової роботи вказують порядковим номером формули в дужках, наприклад «... у формулі (2.1)».

На всі таблиці курсової роботи повинні бути посилання в тексті, при цьому слово «таблиця» в тексті пишуть скорочено, наприклад: «...в табл. 1.2».

У повторних посиланнях на таблиці й ілюстрації треба вказувати скорочено слово "дивись", наприклад: "див.табл.1.3".

#### **Заключна частина роботи**

На завершення курсової роботи наводять висновки, додатки та перелік літературних джерел, що були використані при її написанні.

Логічним завершенням курсової роботи є висновки. Бажано, щоб висновки до курсової роботи були добре продуманими, конкретними, містили пропозиції щодо використання результатів роботи. Головною їх метою є стисле викладення підсумків проведеної роботи.

Завершуючи написання курсової роботи, слід систематизувати ілюстративний матеріал. Ілюстрації можна подавати у тексті або оформляти у вигляді додатків. Усі додатки повинні мати буквену нумерацію та назви, що відповідають їхньому змісту. Нумерація аркушів із додатками продовжує загальну нумерацію сторінок основного тексту роботи.

Додатки оформлюють як продовження курсової роботи на наступних її сторінках або у вигляді окремої частини (книги), розміщуючи їх у порядку появи посилань у тексті роботи.

Якщо додатки оформлюють на наступних сторінках роботи, кожний такий додаток повинен починатися з нової сторінки. Додаток повинен мати заголовок, надрукований угорі малими літерами з першої великої симетрично відносно тексту сторінки. Посередині рядка над заголовком малими літерами з першої великої друкується слово «Додаток « і велика літера, що позначає додаток.

Додатки слід позначати послідовно великими літерами української абетки, за винятком літер Ґ, Є, И, І, Ї, Й, О, Ч, Ь, наприклад, додаток А, додаток Б і т.д. Один додаток позначається як додаток А.

Текст кожного додатка за необхідності може бути поділений на розділи й підрозділи, які нумерують у межах кожного додатка. У цьому разі перед кожним номером ставлять позначення додатка (літеру) і крапку, наприклад, А.2 – другий розділ додатка А; В.3.1 – підрозділ 3.1 додатка В. Ілюстрації, таблиці і формули, які розміщені в додатках, нумерують у межах кожного додатка, наприклад: рис. Д.1.2 – другий рисунок першого розділу додатка Д; формула (А.1) – перша формула додатка А.

#### **Список використаних джерел**

Літературне оформлення курсової роботи є важливим елементом її виконання і одним із багатьох чинників, який враховується при оцінюванні роботи. Передусім звертається увага на змістовний аспект викладу

матеріалу (логічність і послідовність, повнота і репрезентативність, тобто широта використання наукових джерел, загальна грамотність та відповідність стандартам і прийнятим правилам), а також на текст роботи, список літератури, додатки та на зовнішнє оформлення.

Список використаної літератури складається на основі використаних джерел інформації і відображає обсяг використаних джерел та ступінь вивченості досліджуваної теми, є «візитною карткою» автора роботи, його професійним обличчям, свідчить про рівень володіння навичками роботи з науковою літературою.

Літературу до роботи слід оформити таким чином. Якщо це *підручник, монографія*, то пишуться прізвище та ініціали автора, повна і точна назва книги, місце видання, назва видавництва, рік видання, загальна кількість сторінок.

Наприклад:

- 1. Вагіна О. М. Політична етика : навч.-метод. посіб. Запоріжжя : ЗНУ, 2017. 102 с.
- 2. Скидан О. В. Аграрна політика в період ринкової трансформації : монографія. Житомир : ЖНАЕУ, 2008. 375 с.
- 3. Скидан О. В., Ковальчук О. Д., Янчевський В. Л. Підприємництво у сільській місцевості : довідник. Житомир, 2013. 321 с.
- 4. Методи підвищення природної рибопродуктивності ставів / Андрющенко А. І. та ін. ; за ред. М. В. Гринжевського. Київ, 2008. 124 с.

*Статті,* опубліковані у періодичних виданнях описуються так:

- 5. Якобчук В. П. Стратегічні пріоритети інноваційного розвитку підприємництва в аграрній сфері. *Вісник Київського національного університету ім. Т. Шевченка. Сер. Економіка.* 2013. Вип. 148. С. 31–34.
- 6. Левчук С. А., Хмельницький А. А. Дослідження статичного деформування складених циліндричних оболонок за допомогою матриць типу Гріна. *Вісник Запорізького національного університету. Фізикоматематичні науки.* Запоріжжя, 2015. № 3. С. 153–159.

Якщо на титульному аркуші книги відсутнє прізвище автора, то книгу описують, починаючи з її назви, після чого вказують ініціали, прізвище редактора. Подальший порядок опису такий самий, як і для книги, що описується під прізвищем автора:

7. Кібернетика в сучасних економічних процесах: зб. текстів виступів на республік. міжвуз. наук.-практ. конф. / Держкомстат України, Ін-т статистики, обліку та аудиту. Київ : ІСОА, 2002. 147 с.

Дуже часто потрібно використати електронні ресурси, але необхідно

правильно робити посилання на них. На це варто звернути увагу як самим авторам робіт, так і їх науковим керівникам, оскільки оформлення роботи оцінюється. Для прикладу:

- 1. Наукові публікації і видавнича діяльність НАН України. Київ, 2007. URL: http://www.nas.gov.ua/publications (дата звернення: 19.03.2014).
- 2. Ілляшенко С. М., Шипуліна Ю. С. Товарна інноваційна політика : підручник. Суми : Університетська книга, 2007. 281 с. URL: ftp://lib.sumdu.edu.ua/Books/1539.pdf (дата звернення: 10.11. 2017).

## <span id="page-14-0"></span>**ЗАХИСТ КУРСОВОЇ РОБОТИ ТА КРИТЕРІЇ ЇЇ ОЦІНЮВАННЯ**

Курсову роботу виконують впродовж семестру. За 10 днів до початку сесії студент подає на кафедру курсову роботу в друкованому вигляді. На титульному аркуші фіксується термін подання. На останній сторінці висновків студент проставляє свій підпис та дату здачі роботи на кафедру.

Студенти, що не подали в строк курсові роботи, не допускаються до захисту. У цьому випадку захист переноситься на кінець сесії. Студент повинен подати на кафедру готову роботу протягом першого тижня сесії і захистити її у встановлений термін. Оцінка за курсову роботу, подану пізніше встановленого терміну, знижується.

Якщо курсова робота має суттєві недоліки, то робота може повертатися студенту на доопрацювання. Терміни доопрацювання встановлюються керівником. Якщо студент не згоден із оцінкою викладача і бажає підвищити свої результати, то він може також отримати роботу і доопрацювати її. Це можливо у випадку, коли роботу було подано на кафедру вчасно, а після її перевірки залишається певний час до захисту.

Протягом семестру студент повинен звітувати керівнику про стан виконання КР. Викладач оцінює поданий матеріал і за необхідності може надавати зауваження та рекомендації щодо курсової роботи та програми.

Заключним етапом виконання КР є її захист, який проводиться комісією. Процес захисту відбувається у формі доповіді студента і відповідей на питання членів комісії. Доповідь на захисті повинна займати 5-7 хвилин. Студент повинен провести демонстрацію розробленого в процесі виконання КР, і стисло висловити основні положення роботи (мета досліджень і розробки програмного рішення, короткий огляд одержаних результатів, ефект від впровадження). Доповідь супроводжується демонстрацією слайдів. Слайдів, до яких немає посилань в доповіді, бути не повинно.

Після доповіді студент повинен дати відповіді на питання членів комісії. Відповіді повинні бути чіткими, повними і аргументованими.

При виставленні оцінки комісія виходить з повноти і глибини виконаного завдання, обґрунтованості відповідей на запитання присутніх, якості оформлення пояснювальної записки, а також уміння грамотно, переконливо, логічно, повно і стисло продемонструвати результати своєї роботи.

Рейтингова оцінка з курсової роботи матиме дві складові. Перша (стартова) характеризує роботу студента з курсової роботи та її результат – якість пояснювальної записки та графічного матеріалу. Друга складова характеризує якість захисту студентом курсової роботи. Сума балів двох складових переводиться до залікової оцінки.

Оцінювання роботи студента з курсовою роботою:

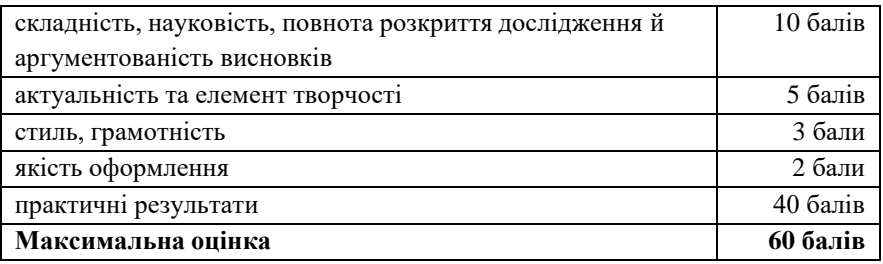

Захист науково–дослідних робіт проходить у вигляді наукової доповіді. На доповідь дається 10-15 хвилин.

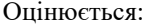

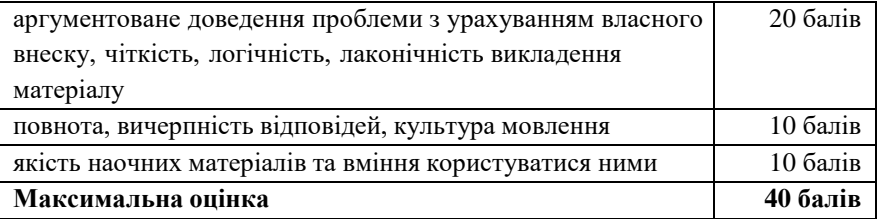

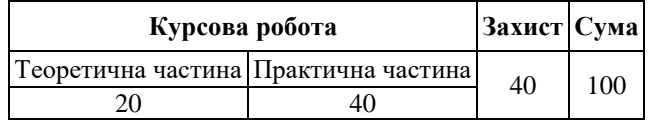

За результатами захисту курсової роботи виставляється оцінка.

У екзаменаційній відомості результати навчання проставляються за двома шкалами – 100-бальною та національною. Позитивні оцінки виставляються тільки тим студентам, які виконали всі вимоги до оформлення та захисту курсової роботи.

| Сума балів за всі види навчальної | Оцінка за національною шкалою для |
|-----------------------------------|-----------------------------------|
| діяльності                        | екзамену                          |
| $90 - 100$                        | відмінно                          |
| $82 - 89$                         | добре                             |
| $74 - 81$                         |                                   |
| $64 - 73$                         | задовільно                        |
| $60 - 63$                         |                                   |
| $0 - 59$                          | незадовільно                      |
|                                   |                                   |

**Шкала загальної оцінки курсової роботи**

#### **РЕКОМЕНДОВАНА ЛІТЕРАТУРА**

- <span id="page-17-0"></span>1. Технології дистанційного професійного навчання : методичний посібник / Базелюк О. В., Спірін О. М., Петренко Л. М., Каленський А. А. та ін. Житомир : «Полісся», 2018. 160 с.
- 2. Близнюк Т. Цифрові інструменти для онлайн і офлайн навчання: навчально-методичний посібник. Івано-Франківськ : Прикарпатський національний університет імені Василя Стефаника, 2021. 64 с.
- 3. Васильченко Л. В. Аналіз програмно-інструментальних платформ дистанційної освіти. *Наукові записки. Серія: Педагогіка.* 2011. № 4. С. 10-15.
- 4. *Використання платформи дистанційного навчання е-learning.org.ua в освітньому процесі професійно-технічного навчального закладу*: матеріали наук.-практ. семінару (м. Київ, 26 квітня 2016 р.). Ін-т проф.-техн. освіти НАПН України; Українська інж.-пед. академія [редкол.: Петренко Л. М. та ін.]. Київ : ІПТО НАПН України, 2016. 53 с.
- 5. Вебквест у професійному навчанні : методичні рекомендації / Герлянд Т. М., Кулалаєва Н. В., Пащенко Т. М., Романова Г. М., Романов Л. А.; за заг. редакцією Т. М. Герлянд. Київ : ІПТО НАПН України, 2016. 141 с.
- 6. *Дистанційне навчання студентів: теорія і практика* : науковометодичні праці Херсонського державного університету / відп. ред. С. А. Омельчук. Херсон : ХДУ, 2020. 78 с.
- 7. Крушельницька О. В. Методологія та організація наукових досліджень : навч. посіб. для вищ. навч. закладів. Київ : Кондор, 2003. 190 с.
- 8. Національний стандарт України ДСТУ 8302:2015 «Інформація та документація. Бібліографічне посилання. Загальні положення та правила складання».
- 9. Організація дистанційного навчання в школі. Методичні рекомендації (05/2020).
- 10. Методичні основи розроблення SMART-комплексів для підготовки кваліфікованих робітників у закладах професійної (професійнотехнічної) освіти / Пригодій М. А., Гуржій А. М., Липська Л. В. та ін. Житомир : «Полісся», 2019. 255 с.
- 11. Принципи викладення навчальних матеріалів для платформ дистанційної освіти. URL: [https://op.ua/ru/pedclass/naukova](https://op.ua/ru/pedclass/naukova-stattya/principi-vikladennya-navchalnih-materialiv-dlya-platform-distanciynoyi-osviti)[stattya/principi-vikladennya-navchalnih-materialiv-dlya-platform](https://op.ua/ru/pedclass/naukova-stattya/principi-vikladennya-navchalnih-materialiv-dlya-platform-distanciynoyi-osviti)[distanciynoyi-osviti](https://op.ua/ru/pedclass/naukova-stattya/principi-vikladennya-navchalnih-materialiv-dlya-platform-distanciynoyi-osviti) (дата звернення 20.12.2022).
- 12. Технології дистанційного навчання: діяльності та ресурси MOODLE : навч. посіб. / Прокопенко А. І., Доценко С. О., Москаленко В. В. та ін. Харків : СГ НТМ «Новий курс», 2021. 50 с.
- 13. Технології дистанційного навчання: методологія створення та супроводу навчальних курсів : навчальний посібник / Прокопенко А. І., Підчасов Є. В., Москаленко В. В.Харків : ХНПУ імені Г. С. Сковороди; «Мітра», 2019. 81 с.
- 14.Сипченко О. М., Чернякова О. В., Гарань Н. С., Гончарова Н. В. Вебквест технології у професійній підготовці майбутніх фахівців. *Гуманізація навчально-виховного процесу*. 2021. №1 (100). С. 25–34.
- 15. Триус Ю. В., Герасименко І. В., Франчук В. М. Система електронного навчання ВНЗ на базі MOODLE : Методичний посібник / За ред. Ю. В. Триуса. Черкаси : Черкаський державний технологічний університет, 2012. 220 с.

#### **Інформаційні ресурси**

- 1. Грицюк П. М., Парфенюк О. В., Рощенюк А. М. Освітньо-професійна програма "Цифрові технології дистанційної освіти" першого рівня вищої освіти за спеціальністю 015.39 "Професійна освіта (цифрові технології)" галузі знань 01 "Освіта/Педагогіка". Кваліфікація: бакалавр з професійної освіти (за спеціалізацією "Цифрові технології"). 2021. URL: <http://ep3.nuwm.edu.ua/21062/> (дата звернення 20.12.2022).
- 2. Грицюк П. М., Тадеєв П. О., Гладка О. М., Рощенюк А. М. Освітньопрофесійна програма "Цифрові технології дистанційної освіти" першого рівня вищої освіти за спеціальністю 015.39 "Професійна освіта (цифрові технології)" галузі знань 01 "Освіта/Педагогіка". Кваліфікація: бакалавр з професійної освіти (за спеціалізацією "Цифрові технології дистанційної освіти"). 2020. URL: <http://ep3.nuwm.edu.ua/18805/> (дата звернення 20.12.2022)
- 3. Грицюк П. М., Тадеєв П. О., Парфенюк О. В., Рощенюк А. М. Освітньо-професійна програма "Цифрові технології дистанційної освіти" Першого рівня вищої освіти за спеціальністю 015.39 "Професійна освіта (цифрові технології)" галузі знань 01 "Освіта/Педагогіка". Кваліфікація: Бакалавр з професійної освіти за спеціалізацією "Цифрові технології". 2022. URL: <https://ep3.nuwm.edu.ua/23784/> (дата звернення 20.12.2022)
- 4. Наукова бібліотека НУВГП (м. Рівне, вул. Олекси Новака, 75). URL: [https://lib.nuwm.edu.ua](https://lib.nuwm.edu.ua/) (дата звернення 20.12.2022)
- 5. Національна бібліотека ім. В. І. Вернадського. URL: [http://www.nbuv.gov.ua/e-resources/,](http://www.nbuv.gov.ua/e-resources/)  <http://www.nbuv.gov.ua/webnavigator/> (дата звернення 20.12.2022)
- 6. Рівненська обласна універсальна наукова бібліотека (м. Рівне, майдан Короленка, 6). URL: http://www.libr.rv.ua/ (дата звернення 20.12.2022)<br>7. Рівненська централізована бібліотечна система (м. Рівне,
- централізована вул. Київська, 44). URL:<http://cbs.rv.ua/> (дата звернення 20.12.2022)
- 8. Цифровий репозиторій НУВГП. URL: [http://ep3.nuwm.edu.ua](http://ep3.nuwm.edu.ua/) (дата звернення 20.12.2022).

#### **ДОДАТКИ**

Додаток А

### **Зразок оформлення титульної сторінки звіту**

<span id="page-20-0"></span>Міністерство освіти і науки України Національний університет водного господарства та природокористування Навчально-науковий інститут автоматики, кібернетики та обчислювальної техніки Кафедра комп'ютерних технологій та економічної кібернетики

## **Курсова робота**

## з дисципліни «Програмні засоби та платформи дистанційної освіти» на тему

(назва теми курсової роботи)

### Виконав(ла ) студент(тка) ННІАКОТ

\_\_\_\_\_\_\_\_\_\_\_\_\_\_\_\_\_\_\_\_\_\_\_\_\_\_\_\_\_\_\_\_\_\_\_ (курс, група, спеціальність,

\_\_\_\_\_\_\_\_\_\_\_\_\_\_\_\_\_\_\_\_\_\_\_\_\_\_\_\_\_\_\_\_\_\_\_ прізвище, ім'я та по-батькові)

Керівник:

\_\_\_\_\_\_\_\_\_\_\_\_\_\_\_\_\_\_\_\_\_\_\_\_\_\_\_\_\_\_\_\_\_\_\_ (вчений ступінь, звання, посада,

\_\_\_\_\_\_\_\_\_\_\_\_\_\_\_\_\_\_\_\_\_\_\_\_\_\_\_\_\_\_\_\_\_\_\_ прізвище та ініціали)

**Рівне – 20\_\_**

Додаток Б

Приклад оформлення змісту

### **ВСТУП**

# **РОЗДІЛ 1. ЕЛЕКТРОННИЙ ПІДРУЧНИК ЯК ЕЛЕМЕНТ ЗОВНІШНЬОГО СЕРЕДОВИЩА**

1.1. Фінансування електронних підручників

1.2. Основні форми електронних підручників

## **РОЗДІЛ 2. РОЗРОБКА ЕЛЕКТРОННОГО ПІДРУЧНИКА**

2.1. Засоби створення електронного підручника

2.2. Застосування видавничої системи Latex

### **ВИСНОВОК**

### **СПИСОК ВИКОРИСТАНИХ ДЖЕРЕЛ**

**ДОДАТКИ**